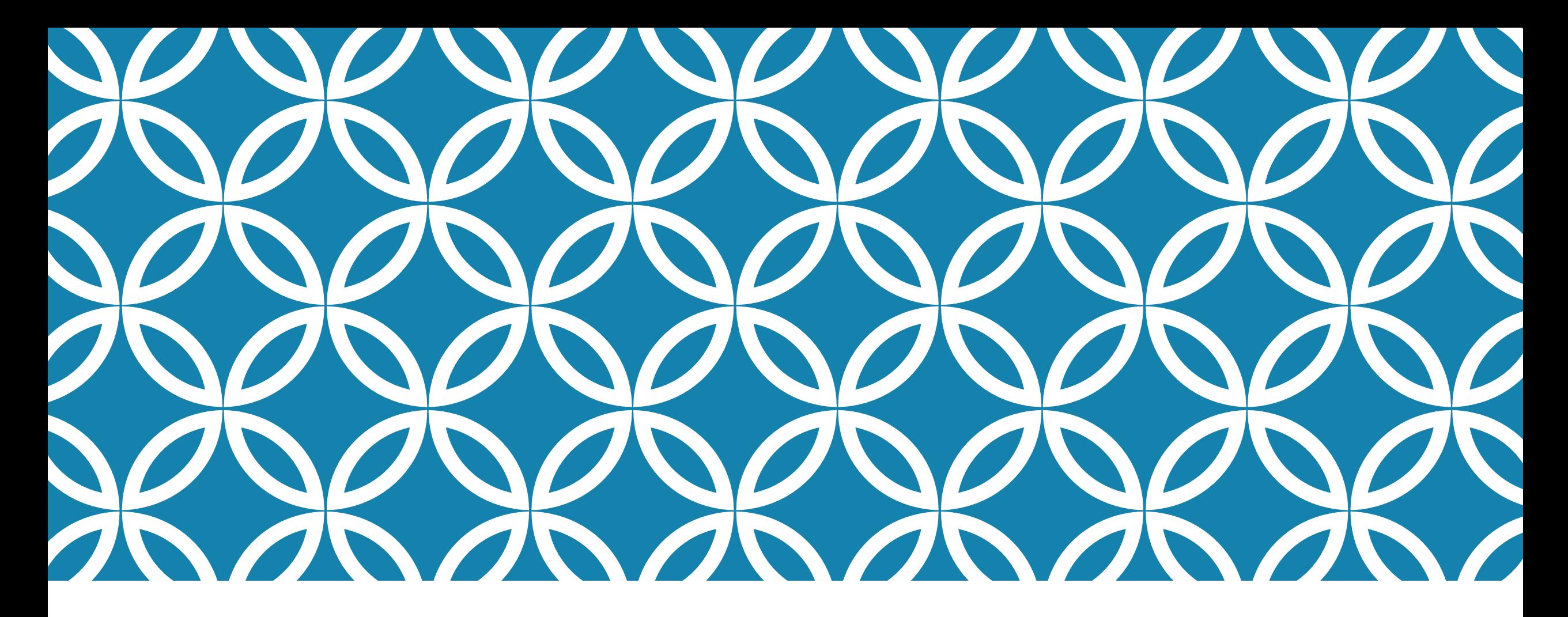

### 網頁內容建置 – 使用 HTML 標籤 (5)表格 鐘宜玲

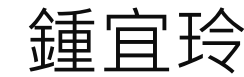

# HTML表格標籤

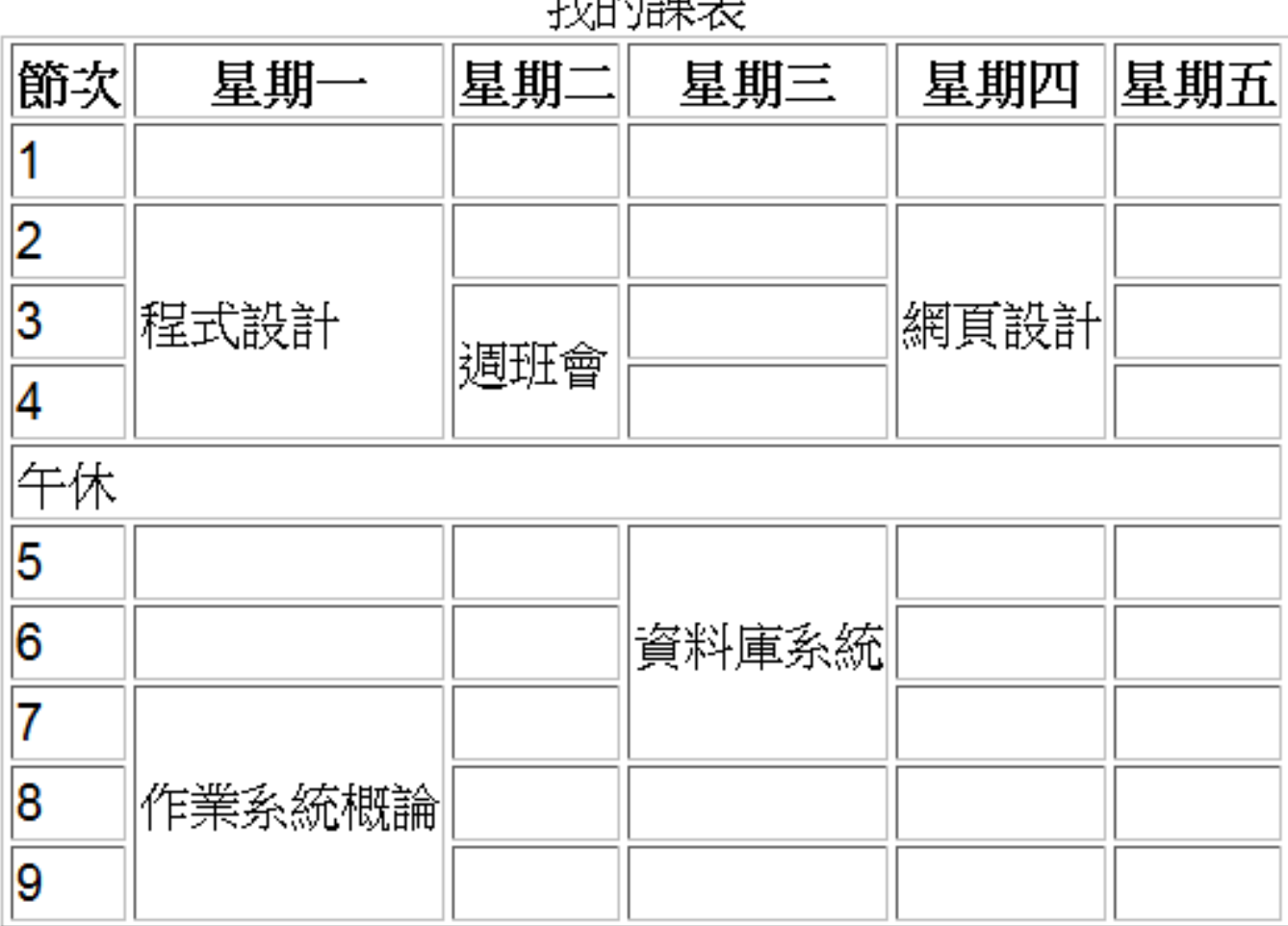

计互连子连接

## HTML表格標籤

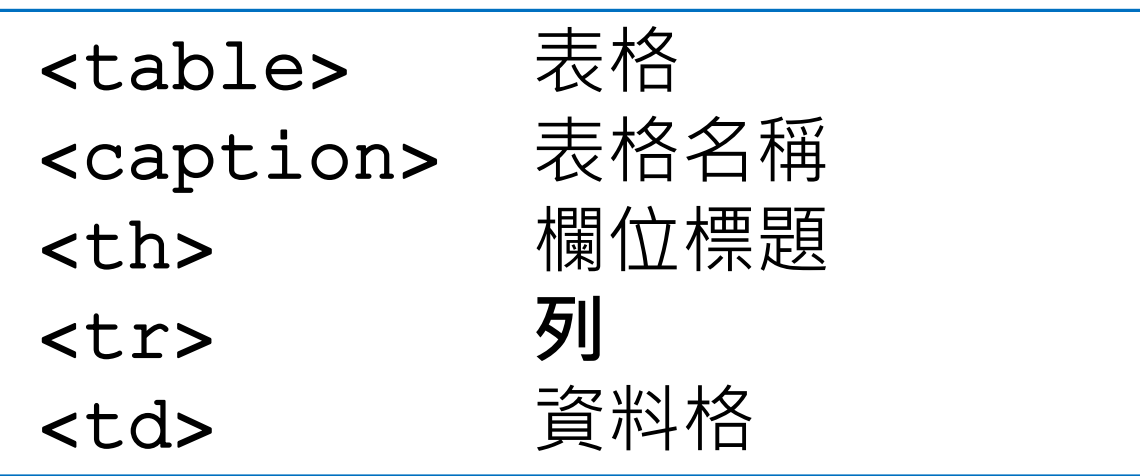

### **表格名稱**

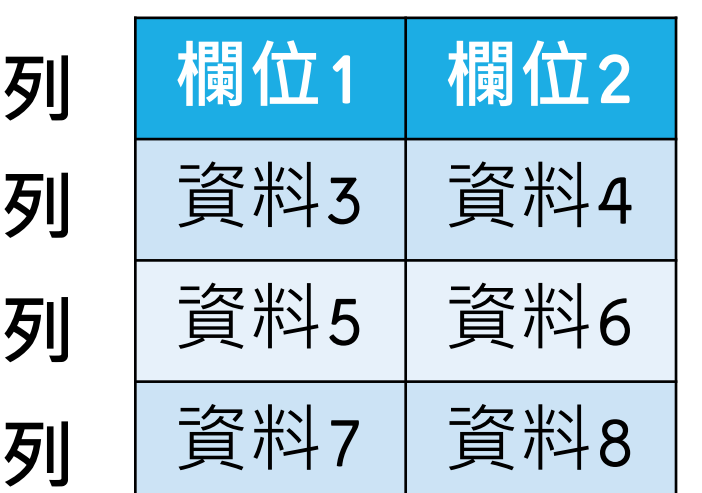

#### <table> <caption>表格名稱</caption> <tr>><th>欄位1</th><th>欄位2</th></tr> <tr><td>資料3</td><td>資料4</td></tr> <tr><td>資料5</td><td>資料6</td></tr> <tr><td>資料7</td><td>資料8</td></tr> </table>

# 表格練習(1)

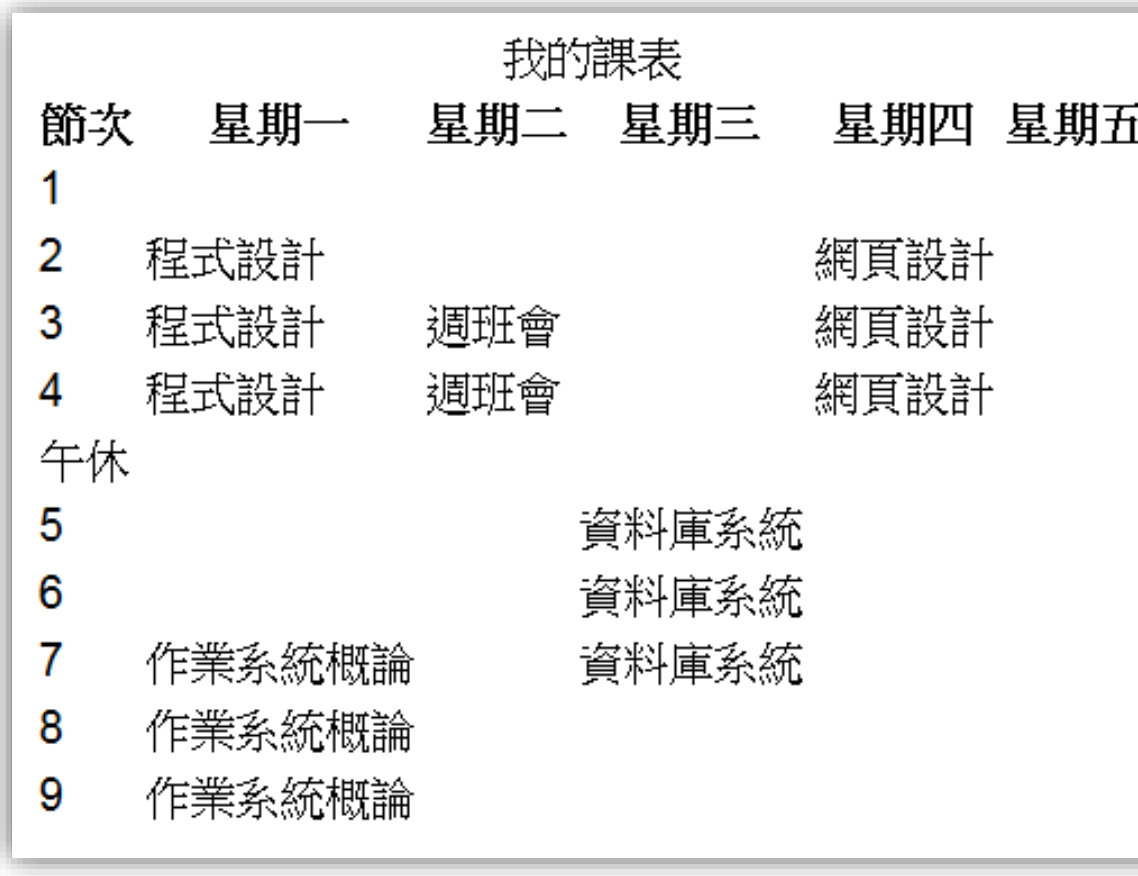

 $<sub>table></sub>$ </sub> <caption>我的課表</caption>  $\langle \text{tr} \rangle$ <th>節次</th> <th>星期--</th> <th>星期二</th> <th>星期三</th> <th>星期四</th> <th>星期五</th>  $\langle$ /tr>  $<$ tr> <td>1</td> <td></td> <td></td> <td></td> <td></td> <td></td>  $\langle$ /tr>  $<$ tr $>$ <td>2</td> <td>程式設計</td> <td></td> <td></td> <td>網頁設計</td> <td></td>  $\langle$ /tr>  $<$ tr> <td>3</td> <td>程式設計</td> <td>週班會</td> <td></td>

表格練習(2) 加入屬性 <table style="**border:1px"**<sup>&</sup>gt;

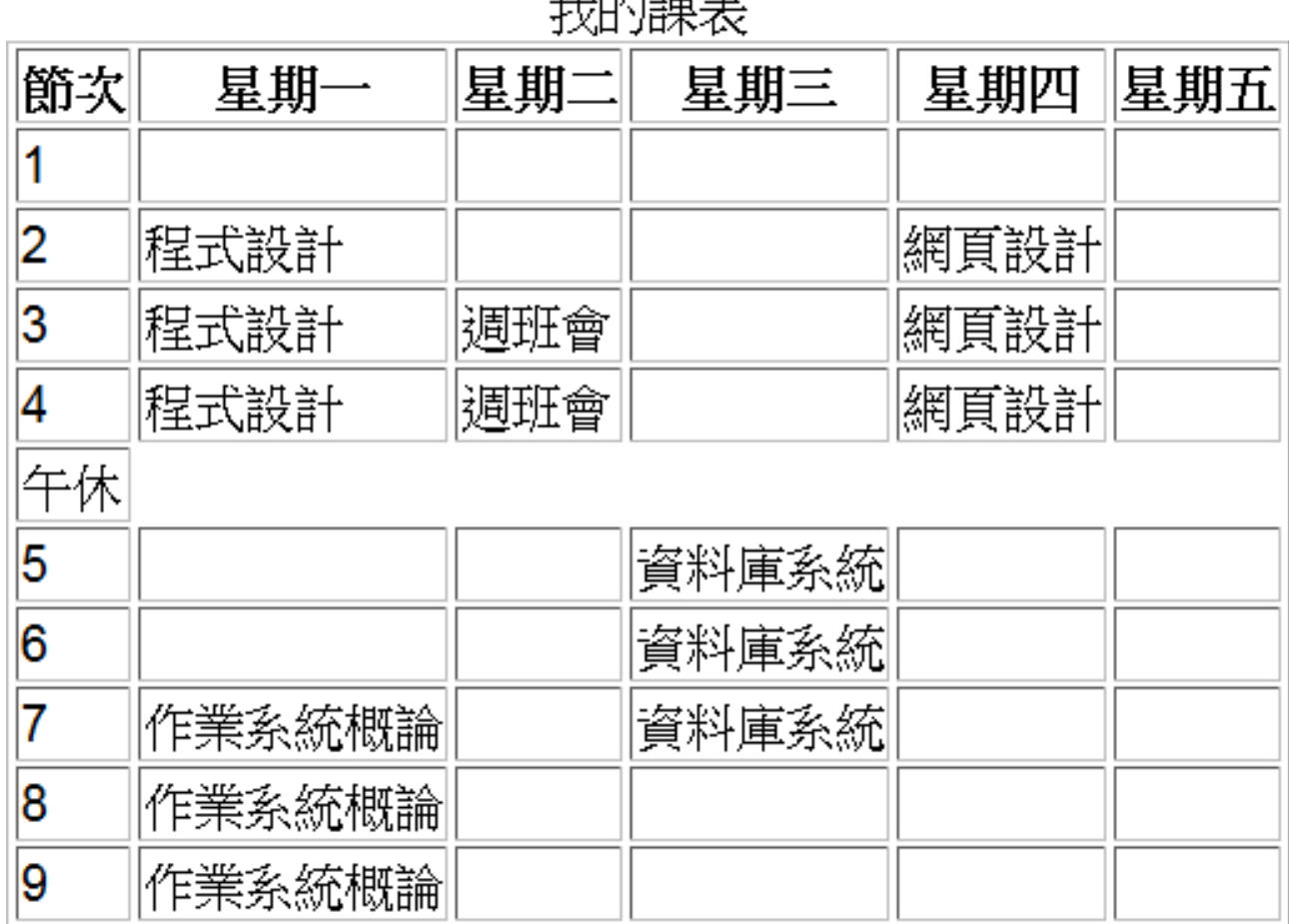

 $+1$   $\sim$   $\sim$   $\sim$   $\sim$   $\sim$   $+$   $\sim$ 

欄位合併

![](_page_5_Picture_1.jpeg)

 $\langle$ /tr>  $<$ tr>  $<$ td>2 $<$ /td> <td rowspan=3>JavaScript程式設計</td> <td></td>  $<$ td $>$  $<$ /td $>$ <td rowspan=3>網頁程式設計</td> <td></td>  $\langle$ /tr>  $<$ tr>  $<$ td>3 $<$ /td> <td rowspan=2>週班會</td> <td></td>  $<$ td> $<$ /td>  $\langle$ /tr>  $<$ tr $>$  $<$ td>4 $<$ /td> <td></td> <td></td>  $\langle$ /tr>

![](_page_6_Picture_0.jpeg)

![](_page_6_Figure_1.jpeg)